## **股识吧 gupiaozhishiba.com**

**涨停怎么打开…开盘就涨停的股票怎么才能买进啊?有谁 化** 

涨跌幅度都在10%

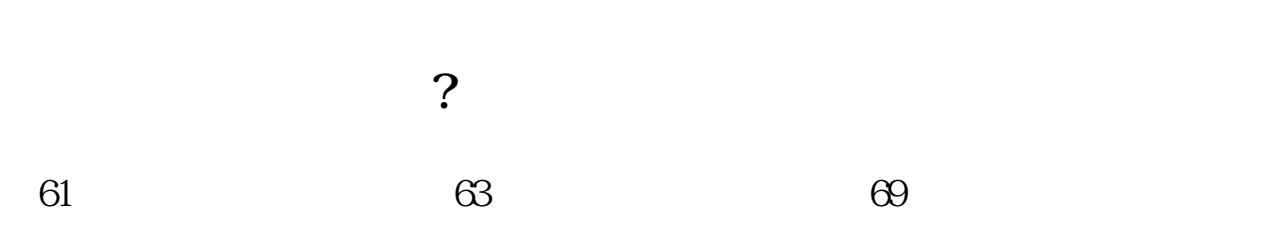

 $\mathbf A$  $10%$  涨跌幅度都在10%

 $*1.1$ 

 $\Theta$ 

[下载:涨停怎么打开.pdf](/neirong/TCPDF/examples/output.php?c=/subject/37336549.html&n=涨停怎么打开.pdf) [《全球疫情中国什么股票受益》](/article/70219283.html) [《美股市场看什么软件》](/read/70999250.html) [《创业板白黄线各是什么意思》](/store/72231631.html) doc [更多关于《涨停怎么打开》的文档...](https://www.baidu.com/s?wd=%E6%B6%A8%E5%81%9C%E6%80%8E%E4%B9%88%E6%89%93%E5%BC%80) <https://www.gupiaozhishiba.com/subject/37336549.html>